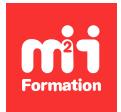

**Développez vos talents Certiiez vos compétences**

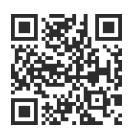

Système rédactionnel

# **InDesign et InCopy - Pour les SR, les journalistes et les rédacteurs**

1 jour (7h00) | ★★★★☆ 4,6/5 | IND-INC | Évaluation qualitative de fin de stage | Formation délivrée en présentiel ou distanciel

Formations Digital & Multimédia › PAO - Arts Graphiques › Système rédactionnel

*Contenu mis à jour le 13/10/2023. Document téléchargé le 23/05/2024.*

## **Objectifs de formation**

A l'issue de cette formation, vous serez capable de :

- Créer un circuit de production entre InDesign et InCopy
- Créer des affectations
- Gérer les conlits de droits entre InCopy et InDesign
- Mettre à jour les documents InDesign et les géométries dans InCopy.

## **Modalités, méthodes et moyens pédagogiques**

Formation délivrée en présentiel ou distanciel\* (blended-learning, e-learning, classe virtuelle, présentiel à distance).

Le formateur alterne entre méthode\*\* démonstrative, interrogative et active (via des travaux pratiques et/ou des mises en situation).

Variables suivant les formations, les moyens pédagogiques mis en oeuvre sont :

- Ordinateurs Mac ou PC (sauf pour certains cours de l'offre Management), connexion internet ibre, tableau blanc ou paperboard, vidéoprojecteur ou écran tactile interactif (pour le distanciel)
- Environnements de formation installés sur les postes de travail ou en ligne
- Supports de cours et exercices

En cas de formation intra sur site externe à M2i, le client s'assure et s'engage également à avoir toutes les ressources matérielles pédagogiques nécessaires (équipements informatiques...) au bon déroulement de l'action de formation visée conformément aux prérequis indiqués dans le programme de formation communiqué.

*\* nous consulter pour la faisabilité en distanciel*

*\*\* ratio variable selon le cours suivi*

## **Prérequis**

Avoir une bonne connaissance de l'environnement informatique. De plus, une connaissance en InDesign est préférable.

## **Public concerné**

Services informatiques, éditeurs, secrétaires de rédaction ou maquettistes dans la presse ou l'édition.

## **Cette formation :**

- Est animée par un consultant-formateur dont les compétences techniques, professionnelles et pédagogiques ont été validées par des diplômes et/ou testées et approuvées par l'éditeur et/ou par M2i Formation
- Bénéicie d'un suivi de son exécution par une feuille de présence émargée par demi-journée par les stagiaires et le formateur.

## **Programme**

## **Prise en main**

- Interface
- Menus
- Outils
- Modes d'affichage
- Espaces de travail
- Préférences

## **Créer un document**

- Nouveau document
- Réglages
- Enregistrement des réglages
- Création depuis un modèle
- Le flux de production entre InDesign et InCopy
- La palette d'affectation
- Extraire / archiver
- Messages et icônes du flux de production

#### **Mode de visualisation**

- Mode article, placard et mise en page
- Réglages des préférences et des outils

#### **Saisie du texte**

- Application des styles
- Avertissements d'erreurs de saisie
- Inversion de lettres
- Correction automatique
- Importation depuis Word

## **Calibrage**

- Calibrage autonome ou venant de InDesign
- Saisie des informations de hauteur
- Visualisation des informations de calibrage

## **Suivi de correction**

- Préférences
- Ajout, suppression et déplacement
- Accepter / rejeter

#### **Les tableaux**

- Création et conversion de textes vers des tableaux
- Options d'importation de ichiers externes (type Excel)
- Styles de tableaux et de cellules
- Images dans les tableaux

#### **Les styles**

- Styles
	- De caractères et de paragraphes
	- Séquentiels
	- Imbriqués

## **Autres fonctions**

- Notes
- Synonymes
- Marqueur
- Chercher / remplacer
- Modification de la casse
- Glyphes
- Caractères spéciaux

### **Sauvegarde des documents**

– Formats d'exports

#### **Impression**

– Réglages selon le mode de visualisation

## **InDesign / InCopy**

- Création des affectations
- Utilisation de la palette d'affectation dans InDesign et InCopy
- Type de ichiers : indd, indt, icma, inct, icml, icap, idap
- Circuit de copie entre InDesign et InCopy sur serveur de ichiers et par mail
- Statut des documents
- Interventions simultanées dans InDesign (géométrie) et InCopy (contenu)
- Mise à jour des pages InDesign

## **L'impression et les PDF**

- PDF pour la relecture écran
- L'impression

Le contenu de ce programme peut faire l'objet d'adaptation selon les niveaux, prérequis et besoins des apprenants.

## **Modalités d'évaluation des acquis**

- En cours de formation, par des productions
- Et, en in de formation, par un questionnaire d'auto-évaluation

## **Accessibilité de la formation**

Le groupe M2i s'engage pour faciliter l'accessibilité de ses formations. Les détails de l'accueil des personnes en situation de handicap sont consultables sur la page [Accueil et Handicap](https://www.m2iformation.fr/accueil-et-handicap/).

## **Modalités et délais d'accès à la formation**

Les formations M2i sont disponibles selon les modalités proposées sur la page programme. Les inscriptions sont possibles jusqu'à 48 heures ouvrées avant le début de la formation. Dans le cas d'une formation financée par le CPF, ce délai est porté à 11 jours ouvrés.